# Anmeldung

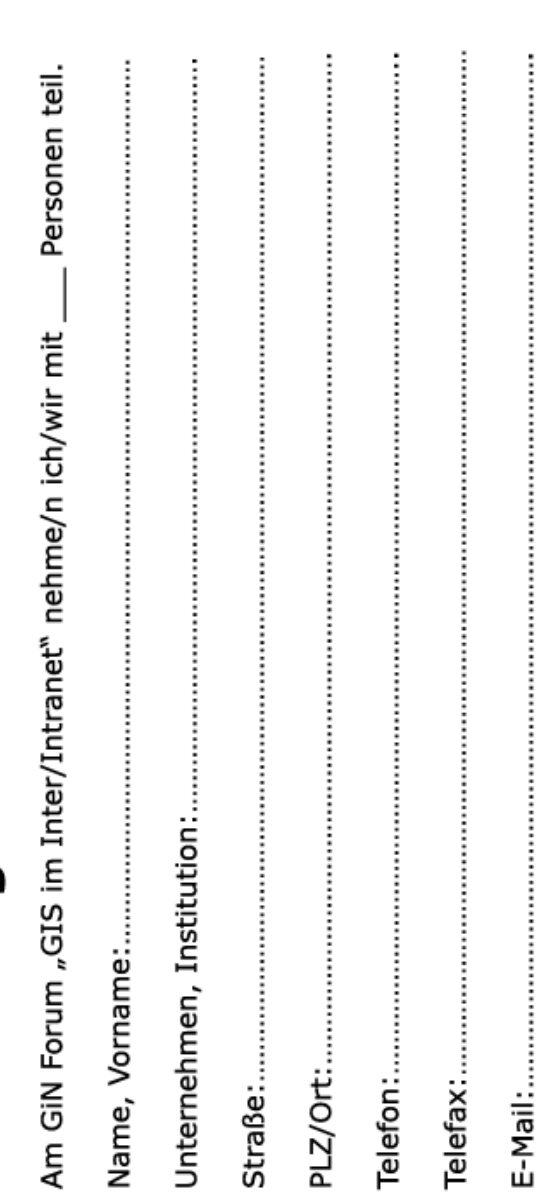

**Anmeldung**

Bitte bis zum **31. Mai 2005** per Brief (GiN - Eichendorffweg 30, 49377 Vechta),

Fax 04441/15-583 oder online unter http://www.gin-online.de/anmeldung.htm

anmelden.

# **Veranstaltungsort**

Fachhochschule Oldenburg/Ostfriesland/Wilhelmshaven Standort Oldenburg Hauptgebäude, Raum E7 Ofener Straße 16/19

### **ANREISE**

### **mit dem Auto**

- *Aus Richtung Hamburg* Über die A1 Richtung Bremen bis zur Ausfahrt "Delmenhorst-Ost" Richtung Oldenburg A 28. Auf der A 28 bis zur Ausfahrt Haarentor. An der Kreuzung links Richtung Innenstadt Die FH liegt nach ca.400 m auf der linken Seite. *Aus Richtung Osnabrück* Über die A1 Richtung Oldenburg bis zum Autobahndreieck "Ahlhorner Heide" in Richtung Oldenburg A 28. Auf der A 28 bis zur Ausfahrt Haarentor. An der Kreuzung links Richtung Innenstadt
- Die FH liegt nach ca.400 m auf der linken Seite.

### **Mit dem ÖPNV:**

- Ankunft am Bahnhof Oldenburg
- Vom Hauptbahnhof mit der Buslinie 306, 308, oder 310 zur FH Oldenburg.
- Bis zur Haltestelle "Auguststraße" (bei der Linie 308 Haltestelle "Marienstraße").

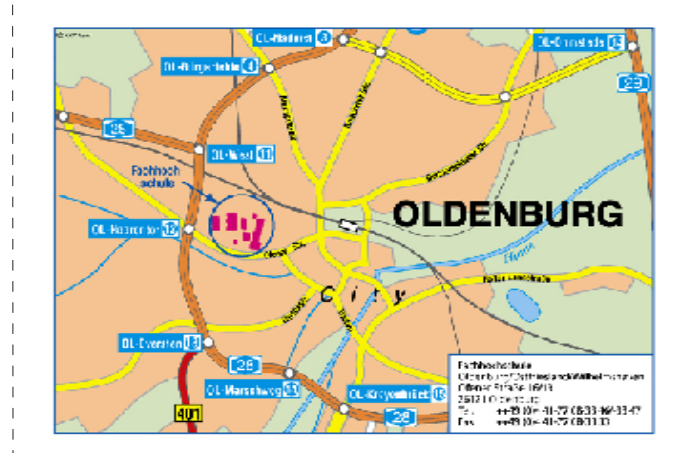

# **Einladung**

## **zum GiN - Forum**

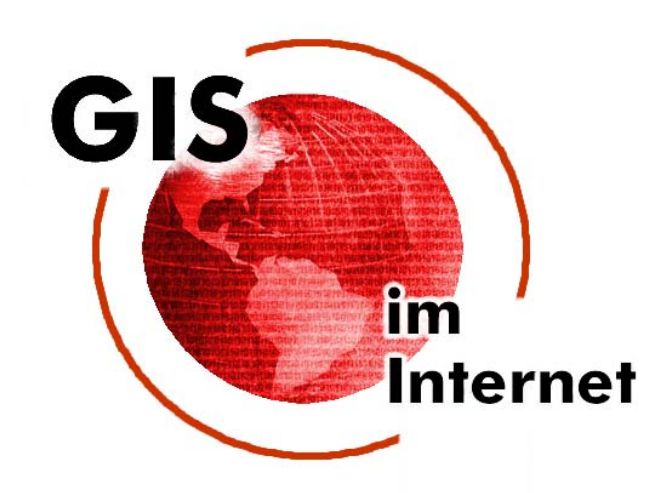

### **Dienstag 07. Juni 2005 10:00 Uhr**

Fachhochschule Oldenburg/Ostfriesland/Wilhelmshaven Standort Oldenburg

> Kompetenzzentrum für Geoinformatik **GiN -**

# **GIS im Inter-/Intranet**

Das Internet bietet neue Möglichkeiten, die unseren bisherigen Umgang mit Karten und Geoinformationen revolutionieren können.

Ohne direkten Zugriff auf ein örtliches Geoinformationssystem können beispielsweise Mitarbeiter von Kommunen auf das Leitungskataster zugreifen. Welche Möglichkeiten der Visualisierung, Ausgabe und Weiterverarbeitung dann gegeben sind, entscheidet die verwendete Technologie des GIS-Internet-Servers.

Im Vordergrund von GIS-Internet-Anwendungen stehen:

- Öffentlichkeitsarbeit, Bürgerservice, Dienstleistung
- Teamarbeit in verwaltungsweiten und weltweiten Zusammenhängen.

Systemseitig erfordert die Internet-Kartographie Geoinformationssysteme mit leistungsfähigen Datenbanksystemen, die in der Lage sind, Karten "on demand" aus dem jeweils aktuellen Datenbestand zu produzieren.

In neuerer Zeit werden aber neben der reinen Datendistribution auch Funktionalitäten über das Internet zur Verfügung gestellt, welche bislang nur in lokal installierten Geoinformationssystemen oder Kartographiesystemen genutzt werden konnten. Die Bedeutung dieser Entwicklungen zeigt sich auch in den Aktivitäten des Open Geospatial Consortium (OGC), welches sich unter Anwendung von Internet-Standards um die Interoperabilität von GIS bemüht.

### 10:00 Uhr **Kaffee**

10:20 Uhr **Begrüßung und Einführung** Prof. Dr. Thomas Brinkhoff Institut für angewandte Photogrammetrie und Geoinformatik

10:40 Uhr **Web-GIS bei der EWE und in verschiedenen Kundenprojekten** Dipl.-Ing. Frank Glanert EWE AG Oldenburg

11:20 Uhr **Nutzung der WFS Funktionalitäten zur Erfassung einfacher Geometrien für Fachdatenauskunftssysteme** Dipl.-Ing. Carl-Heinrich Schwecke GLL Oldenburg Behörde für Geoinformation, Landentwicklung

und Liegenschaften

12:00 Uhr **Mittagspause**

ä

13:00 Uhr **Interaktive Landschaftsplanung in Königslutter am Elm** Dipl.-Ing. Roland Hachmann Institut für Landschaftspflege und **Naturschutz** 

13:40 Uhr **Anwendungsbeispiel eines Internet-GIS mit ESRI Technologie** Karl-Günther Zipfel Hannoversche Informationstechnologien

- 14:40 Uhr **Kaffeepause**
- 15:00 Uhr **GeoMedia WebMap - Hintergründe und Kundenbeispiele** Dr. Jens Hartmann Intergraph Deutschland GmbH, Ismaning
- 15:40 Uhr **Aufbau eines Interkommunalen Gewerbepools** Dr. Michael Heiß LAND&SYSTEM GmbH, LK Friesland
- 16:20 Uhr **Zusammenfassung und Diskussion**

Ende der Veranstaltung ca.17:00 Uhr

# **Programm Teilnahmebedingungen**

Die Teilnahmegebühr beträgt 95 Euro pro Person bzw. für jeden weiteren Vertreter derselben Firma oder Institution ermäßigt 85 Euro.

In der Teilnahmegebühr enthalten ist auch ein Mittagsimbiss und der Pausenkaffee.

Die ausführlichen Teilnahmegebühren finden Sie auf der GiN-Homepage unter www.gin-online.de/foren.htm.

Für Fragen stehen wir Ihnen gerne zur Verfügung. Kontaktieren Sie uns unter

### **GiN-Kompetenzzentrum für Geoinformatik**

Eichendorffweg 30 49377 Vechta

Tel.: 04441 - 15 428 Fax: 04441 - 15 583 Email: info@gin-online.de

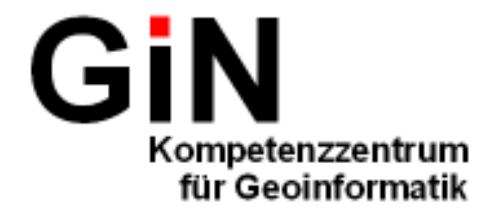